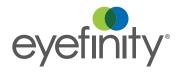

# AcuityLogic for Pearle Vision

As a world-class practice management solution, AcuityLogic<sup>™</sup> for Pearle Vision is integrated with key insurance companies, frame supply chains, lens lab supply chains, and contact lens routing—all designed to maximize your profitability and patient experience.

Check out what you can expect from AcuityLogic for Pearle Vision.

### Company/Office Setup

| Feature                  | AcuityLogic for Pearle Vision                                                                                                    |
|--------------------------|----------------------------------------------------------------------------------------------------|
| Company and Office Setup | It's no sweat—companies and offices are already created. You can even edit most company and office information fields. See something you can't edit yourself? Not to worry—contact Pearle Corporate to make those changes.    |
| Company Attributes       | You can configure most of the functionality associated with company attributes.                                                                                                    |
| Employee Setup           | Setting up an employee is a cinch! Follow the same process as you did in AcuityLogic Cloud. Just remember to enter the 6-digit employee number.                                                                               |
| Lab Setup                | Good news! Many labs are already included and automatically mapped.                                                                                                    |
| Price List Setup         | Breathe a sigh of relief knowing that an editable default price list for frames, lenses, and accessories is included. Exams and contact lenses have a \$0 price. You also have the option of creating additional price lists. |
| Discount Types           | With a built-in set of discount types, you can activate, inactivate, or create additional discount types. You can also update the view order.                                                                                 |
| Remake Types             | Enjoy an included set of remake types. At this time, you can't edit or create additional remake types.                                                                                                    |

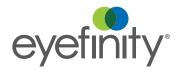

# Product Setup

| Feature                 | AcuityLogic for Pearle Vision                                                                                                    |
|-------------------------|----------------------------------------------------------------------------------------------------|
| Product Mapping         | Pearle products are available and mapped by default, with an option to un-map any products. Currently, exams, contact lenses, and items in the LO Generic Frame collection are not mapped by default.       |
| Product Additions       | Looking to add contact lenses? Contact Eyefinity. For all other product additions, contact Pearle Corporate.                                                                                                |
| General Product Pricing | With the exception of contact lenses and exams, default pricing for most products is already provided. Don't worry—you can update prices as you see fit.                                                    |
| Frame Pricing           | Most frames are preconfigured with a wholesale price. You can set prices for these frames using change markup or bulk pricing. For frames without a wholesale price, you can individually enter the prices. |
| Eyeglass Lens Setup     | Default pricing is provided, but you can also do your own pricing.                                                                                                    |
| Style Add-on Pricing    | Yay! You can use a built-in set of Pearle lens bundles. However, you can't create additional lens bundles.                                                                                                  |
| Bundles and Packages    | Enjoy an included set of remake types. At this time, you can't edit or create additional remake types.                                                                                                    |
| Receipt Descriptions    | Edit the generic frames description. Within the eyeglass order, you can overwrite the generic frame name to the real frame name.                                                                            |
| Inventory Management    | Feel free to use AcuityLogic for Pearle Vision to print labels.<br>You can use Pearle's inventory for the rest of your inventory<br>management needs.                                                       |

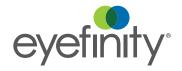

#### Insurance

| Feature                    | AcuityLogic for Pearle Vision                                                                                                    |
|----------------------------|----------------------------------------------------------------------------------------------------|
| Plans                      | Enjoy one-click calculations with access to preconfigured VSP® plans. You can also manually perform calculations for non-VSP plans. Contact Eyefinity to add carriers and plans. |
| Receivables                | While you can't enter receivables during setup for non-VSP plans, you can enter them at the time of insurance calculations.                                                      |
| Claims for Eyeglass Lenses | Claims for eyeglass lens orders display almost all lens components. They won't display the style add-on because that price is included in the lens base type price.              |

#### Orders

| Feature                   | AcuityLogic for Pearle Vision                                                                                                    |
|---------------------------|----------------------------------------------------------------------------------------------------|
| eLab                      | Sorry! Currently, you can't submit orders using eLab.                                                                                                    |
| Eyeglass Orders           | Follow the eyeglass order creation process for the ONE Network lab, as outlined by Pearle Corporate.                                                                                                    |
| Frame Traces              | You can upload frame traces for eyeglass orders for the ONE Network lab.                                                                                                    |
| Eyeglass Order Validation | Order validation for ONE Network Lab orders are routed to the ONE Network lab throughout the order creation process. Don't worry—you'll receive messages in POS if the ONE Network lab can't make the order. |